```
conky level
```
## [conky\\_level](http://debian-facile.org/_export/code/utilisateurs:arpinux:config:conky_level?codeblock=0)

```
--[[
   conky_level
  set own window type from 'desktop' to 'override' to use in i3wm
]]
conky.config = \{background = true,
  use xft = true,
   font = 'Hack:pixelsize=11',
  update interval = 1.0,
  total_run_times = 0,
  own window = true,own window transparent = true,
   own_window_colour = '2e3440',
  own window type = 'desktop',own window_hints = 'undecorated',
  own window class = 'conv',
  own window title = 'conky level',
  own window argb visual = false,
  double buffer = true,
  maximum width = 250,
  minimum width = 250,
  minimum height = 20,
  draw shades = false,draw outline = false,
  draw borders = false,
  border inner margin = 0,
  border width = 0,
   default_color = 'd8dee9', --clear
  alignment = 'bl',
  gap_x = 0,
  gap_y = 18,
  no buffers = true,cpu avg samples = 2,
  override utf8 locale = true,
   use_spacer = 'none',
}
conky.text = [$if match ${cpu} > 0 }
${color 409900} ${endif}{$if 40100} > 5 }\
${color 4D9900} ${endif}{$if\_match ${cpu} > 10 }
```
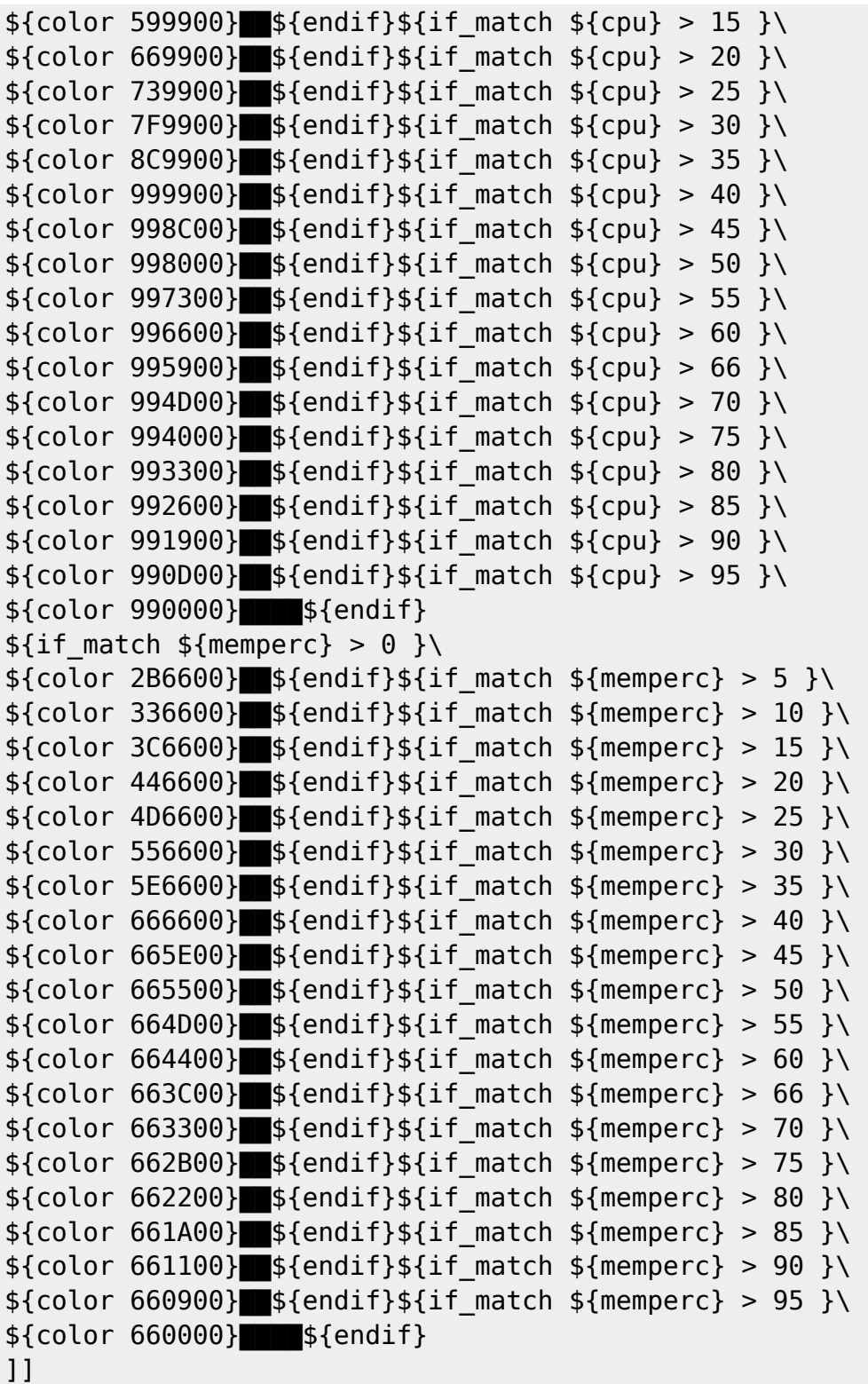

From: <http://debian-facile.org/> - **Documentation - Wiki**

Permanent link: **[http://debian-facile.org/utilisateurs:arpinux:config:conky\\_level](http://debian-facile.org/utilisateurs:arpinux:config:conky_level)**

Last update: **27/01/2024 22:46**